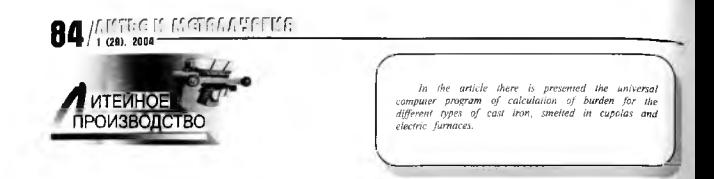

Л. З. ПИСАРЕНКО, А. Э. ШЕВЧЕНКО, Ф. С. ЛУКАШЕВИЧ, ОАО «МЗОО». Л. В. КУИС. БГТУ

УЛК 621 74

# НОВАЯ ПРОГРАММА РАСЧЕТА ШИХТЫ

В работе ПП были привелены номограммы расчета шихты для выплавки белого и серото чугуна Для построения номограммы использована разработанная на ОАО «МЗОО» методика расчета шихты позволяющая учитывать угар и пригар элементов не только в жидком чугупе, но и во вносимых ферросплавах (ФС45, ФМн70 и др.). Так, угар кремния в чугуне принят 15%, мартанца - 20%, а при введении в металлозавалку ферросплавов - соответственно 25 и 30%. Методика расчета шихты. с использованием которой построены номограммы, приведена в таблице.

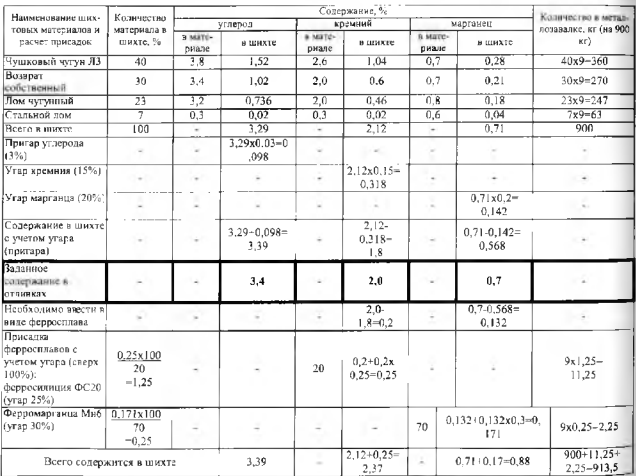

Недостатком расчета цикты по номограммам является отраниченность их использования, так как они построены для фиксированного (среднего) содержания кремния. Для перерасчета на другие содержания Si или массу металлозавалки требуется построение новых вариантов номограмм. Кроме того, содержание С и Si в чушковых чугунах приведены в номограммах по средним значениям, а

**ALTEGIO ISGEGAANDE** (20) 2008

азгъный химический состав вновь прибывших чущковых чугунов возможно учитывать путем. ...<br>««стралоляции промежуточных значений, что сказывается на точности расчетов и т. д.

Была поставлена и реализована задача использования метолики расчета шихты для создания универсальной компьютерной программы расчета шихты для выплавки любых марок чугуна. При этом также пенналась задача максимального упрощения обслуживания программы с тем, чтобы с ней мог работать побой пользователь. Гехнодогу и металлуюту, таким образом, прелоставляются широкие возможности создания шихтовок для любых марок чугунов, выплавляемых в вагранках или электропечах. В базу данных программы введены необходимые химические составы шихтовых материалов и ферростглавов. Обеспечивается но в третительность в состойности и полнения и пеляктирования базы ланных ликтовых материалов.

Созданная программа расчета шихты обеспечивает получение в вагранках и электропечах чугуна. кимический состав которого соответствует запанному, снижение нерационального расхода составляиллих лихты, повышение экономичности процесса плавки

Математический аппарат программы позволяет:

• производить расчет массы каждого компонента шихты, который необходимо использовать в процессе плавки для получения чугуна, химический состав которого соответствует выбранному;

- производить расчет шихты с учетом введенных угара и пригара

При необходимости можно внести доподнения в программу расчета шихты не только по основным элементам (C, Si, Mn), но и по другим заданным элементам (S, P, Cr, Ti, Al, Ni, V, Cu и дп.).

Программа работает в режиме по заданному содержанию химических элементов в отливках. В этом режиме с помощью клавиатуры вводятся процентные содержания углерода, кремния и марганца в готовых отливках, а также процентные соотношения всех компонентов шихты. Программа автоматически определяет содержание каждого элемента шихты по массе и массу добавляемых ферросплавов. Обеспечивается также возможность пересчета любых вариантов шихтовок, задаваемых оператором,

Программа расчета шихты состоит из лвух файлов. В текстовом файле хранится информация о шихтовых материалах, а также процентное содержание в них химических элементов: углерода, кремния и марганца. Второй файл производит расчет и выводит необходимую информацию и везультаты на эколь

Программа написана на языке Object Pascal с использованием визуальной среды разработки Delphi 6. Программа расчета шихты работает следующим образом. После загрузки исходного файла на экране появится окно для ввода данных по расчету шихты. Вид окна представлен на рис. 1.

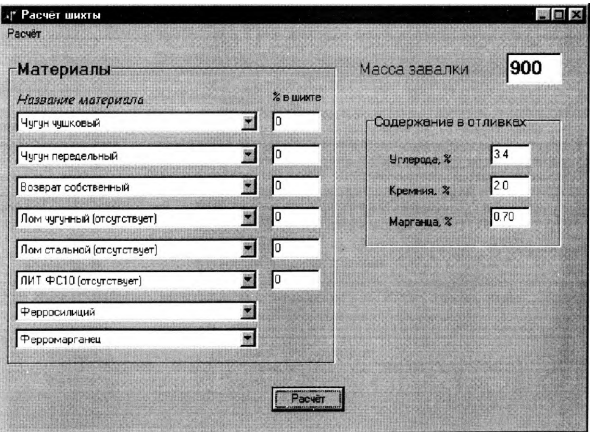

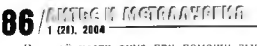

В левой части окна при помощи выпадающих меню осуществляется выбор компонентов шихты В окошках напротив задается их процентное содержание. В правой части задается масса завалки в килограммах и заданное содержание в отливках. После ввода данных необходимо нажать кнопку «Расчет». Программа произведет расчет и выдаст результат в новом окне. Вид окна для вывода результата показан на рис. 2.

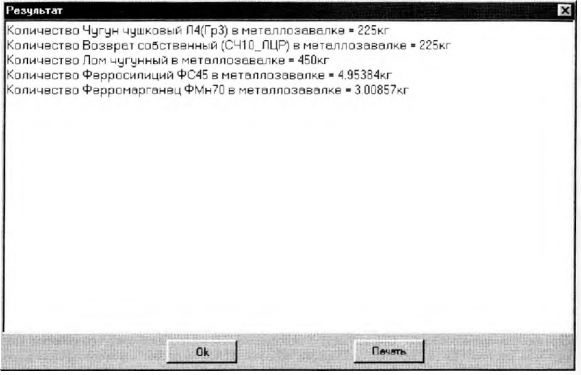

Рис. 2

Далее при нажатии на кнопку x окно закроется, но информация о расчете сохранится и будет выведена при следующем расчете в новом окне. Вид окна с сохраненным расчетом показан на рис. 3.

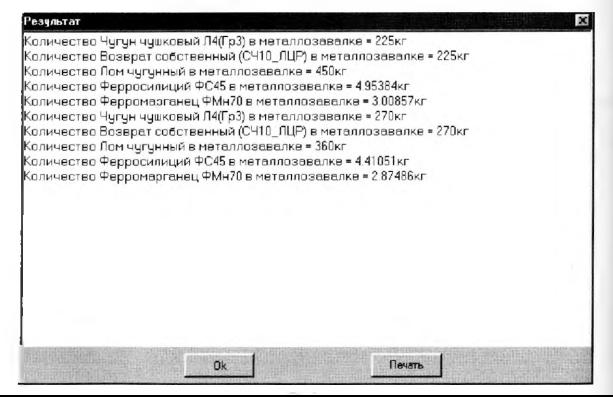

--------------------------------------------------------------------- ----------------------- 1 (29). 2004 / U f При нажатии на кнопку «Ок» результат сохранен не будет й следующий расчет будет выведен в чистом окне. При необходимости результаты расчета можно распечатать.

В настоящее время разрабатывается программа расчета шихты для белого чугуна. Отличительной особенностью такого расчета является необходимость учета коэффициента пригара углерода в зависимости от содержания стали в чугуне.

#### Литература

1. П и саренко Л.З., Лукашевич Ф.С., Куис Д.В. Номограммы для расчета и корректировки шихты при выплавке чугуна в вагранках // Литье и металлургия. 2003. №3. С . 60.

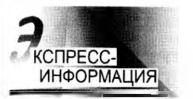

Ассоциация литейщиков Украины совместно с Физико-технологическим институтом металлов и сплавов НАН Украины (ФТИМС) и МП «Информлитье» при участии Министерства образования и науки Украины и Министерства промышленной политики Украины проводит **с 31 мая по 4 июня 2004 г.**

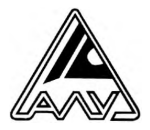

*ЛГГГС К ИЩ'НА РЕГИС* 

### **Международный конгресс**

### **«Литейное производство: высококачественные**

## **отливки на основе эффективных технологий»,**

который будет проходить в помещении Физико-технологического института металлов и сплавов НАН Украины в г. Киеве.

Приглашаются ученые, ведущие специалисты, научные и инженерно-технические работники предприятий и организаций.

На конгрессе будут заслушаны и обсуждены доклады по следующим научным направлениям:

• Экономнолегированные сплавы и композиционные материалы.

• Неметаллические литейные материалы.

• Новые методы плавки и внепечной обработки с использованием отходов, включая техногенные.

• Гидродинамика и тепломассоперенос в литейных и металлургических технологиях.

• Энергоресурсосберегающие технологические процессы и оборудование литейного и металлургического производств.

• Средства контроля и автоматизации в литейном и металлургическом производствах.

• Прогрессивные технологии и оборудование для финишной обработки литых заготовок.

• Экологическая безопасность в литейном и металлургическом производствах.

• Применение металлопродукции в машиностроении.

Предполагается издание сборника тезисов докладов по материалам конгресса.

Во время работы конгресса в помещении ФТИМС НАНУ будет проходить традиционная XII Международная выставка-ярмарка «Литье-2004».

Адрес оргкомитета: Украина, 03680, г. Киев - 142, пр. Вернадского, 34/1 Физико-технологический институт металлов и сплавов НАН Украины. Телефоны для справок: (044) 424-12-50 Факс: (044) 424-12-10; 459-50-29. E-mail: [mptal@ptima.kiev.ua](mailto:mptal@ptima.kiev.ua)